# Wetterkarte

Beitrag von Wolfram Lande vom 27. Juli 2009, 08:47

So, wie die meisten hier wissen, oder auch nicht bin ich ja 'ne kranke Sau. Jedenfalls: Ich bastel mir gerade eine Wetterkarte. Das ist auch so weit kein Problem, bloß wie bekomme ich es mit php hin, Tag die Temperaturen, zu deutsch, 10 Zahlen, "ausgewürfelt" werden. Zufallszahlen bekomme ich ohne weiteres hin aber nur pro neuladen.

[http://www.newterritory.de/anni/wetter/](http://www.newterritory.de/anni/wetter/wetterkarte.php)wetterkarte.php

Da kommen dann noch so kleine Wolkensymbole mehr oder weniger nach habe ich. Nur wie mache ich das mit dem "Ein Mal pro Tag"?

Beitrag von Oberster Hirte vom 27. Juli 2009, 09:10

Warum fragst du nicht vorher obs sowas schon gibt?;)

Mein Wetterscript zeigt live die Temparaturen in unseren Städten an, wenn verändert sich die Temperatur nicht, gegen Mittag ists wärmer als Nachm das Wetter selbst kann nicht von einer Sekunde auf die nächste komplett muss ein wenig Zeit dazwischen sein... das ganze natürlich an uns angepasst und die Städte, die wir kälter haben wollen sind es auch;)

[http://www.mn-solutions.net/div](http://www.mn-solutions.net/div/wetter.html)/wetter.html

Beitrag von Wolfram Lande vom 27. Juli 2009, 09:50

Aber ich will das mit Karte Aber das ginge mit CSS und verschieben. mh

GIEEEEP.

Ich mag es nur sowas selbst zu bauen, weisst

Der Vorteil bei uns: Wir haben ja keine Jahrenszeiten.

Beitrag von Oberster Hirte vom 27. Juli 2009, 09:53

Dann halt nicht;)

Du kannst es bei dir so machen, dass du in einer Datenbank die Tempe wann sie erzeugt wurde und beim nächsten Erzeugen prüfst, ob die letzte ist.

Beitrag von Wolfram Lande vom 27. Juli 2009, 09:58

Ich bin definitiv interessiert.

Beitrag von Giuseppe de Rossi vom 27. Juli 2009, 10:02

Interessante Idee.

Beitrag von Wolfram Lande vom 27. Juli 2009, 10:06

[Zitat von Giuseppe](https://www.mn-marktplatz.de/wcf/index.php?page=Thread&postID=41481#post41481) de Rossi

Interessante Idee.

Bringt Tiefe finde ich. Dann weiß der Ausländer auch mal (genauso wie die zu kleiden haben

Beitrag von Oberster Hirte vom 27. Juli 2009, 10:08

Da schaut keiner drauf, glaub mir. Wir haben das seit 4 oder 5 Jahren und d noch nichtmal gefunden;) Momentan ists auf den Stammseiten auch nicht zu aber immer in den Landesinfos drin. Nichtmal die die es kennen sollten scha

Beitrag von Wolfram Lande vom 27. Juli 2009, 10:09

Ahwatt. Direkt ins Forum. Und wenn mal ein Tropensturm, wie üblich, anrüc in das Script.

Beitrag von Oberster Hirte vom 27. Juli 2009, 10:11

Joa, dachte ich mir auch. Ne Kurzinfoseite mit ner Übersichtskarte wo man s wie warm es ist und so weiter... aber das steht noch etwas weiter hint Liste;)

Beitrag von Giuseppe de Rossi vom 27. Juli 2009, 10:15

## [Zitat von Oberste](https://www.mn-marktplatz.de/wcf/index.php?page=Thread&postID=41483#post41483)r Hirte

Da schaut keiner drauf, glaub mir. Wir haben das seit 4 oder 5 Jahren und haben es noch nichtmal gefunden;) Momentan ists auf den Stammseiten a finden, war vorher aber immer in den Landesinfos drin. Nichtmal die sollten schauen da nach;)

Sowas macht man ja auch nicht für andere, sondern für sich.;)

Beitrag von Wolfram Lande vom 27. Juli 2009, 10:31

[Zitat von Giuseppe](https://www.mn-marktplatz.de/wcf/index.php?page=Thread&postID=41486#post41486) de Rossi

Sowas macht man ja auch nicht für andere, sondern für sich.;)

Genau. Und für den virtuellen Penisvergleich.

Beitrag von Oberster Hirte vom 27. Juli 2009, 10:36

Wenns dir darum geht musst du ja jetzt erstmal ein paar Eckdaten nach oder 5 Jahren online habe

Beitrag von Wolfram Lande vom 27. Juli 2009, 10:41

Würde grad n Link posten aber der ist nicht jugendfrei

Ja, ich weiß. Aber ich arbeite eifrig Dich einzuholen

Beitrag von Oberster Hirte vom 27. Juli 2009, 10:42

Ich bin gespannt;)

Beitrag von Hendrik Wegland vom 27. Juli 2009, 17:41

Olli Twist hatte auch schon mal so eine Wettersache für Nöresund programm

Beitrag von Wolfram Lande vom 28. Juli 2009, 09:52

[http://www.newterritory.de/anni/wetterkarte](http://www.newterritory.de/anni/wetterkarte/wetterkarte.php)/wetterkarte.php

Es wird ...

Nun muß ich nurnoch geregelt bekommen, dass täglich neue Wert geschrieben werden, eine einfache txt reicht da ja. Das werde ich dann mit Abhängigkeiten so vernetzen, dass es halbwegs reali

Die Grafiken kommen noch kleiner und Transparent und dann mache i Admintool, womit ich da was reinschreiben kann, oder ich mache auch das i dem Zufallsystem, so, dass der für die Werte und Bewölkung/Regen,  $\epsilon$ anderen Datenbank zieht. JAHA!

Beitrag von Oberster Hirte vom 28. Juli 2009, 10:10

Jo, so hab ich das auch gemacht... ein paar Richttemperaturen übers ganz nem Zufallsgenerator, geprüft dass das Wetter nicht zu sehr umschwin Regentage pro Jahr und dann hat man eigentlich auch alles was man brauch Naturkatastrophen;)

Beitrag von Wolfram Lande vom 28. Juli 2009, 10:14

Jo, so war mein Plan, wollte die einzelnen Gebiete dann noch miteir bisschen, mal hier ein zwei Grad und so.

Beitrag von James L. Clayton vom 28. Juli 2009, 11:46

[Zitat von Hendrik W](https://www.mn-marktplatz.de/wcf/index.php?page=Thread&postID=41495#post41495)egland

Olli Twist hatte auch schon mal so eine Wettersache für Nöresund program

Programmiert habe das damals ich und Ideen kamen von Olli ^

Beitrag von Wolfram Lande vom 31. Juli 2009, 08:50

So, er erstellt mir erstmal Temperaturen. So weit so gut. Die Gebiete werden angepasst, dass zwischen benachbarten Regionen die zu groß sind.

Bewölkung; kommt noch. Admin-tool; evtl.

Dann kommt auf jeden fall, morgen oder so, forecast für drei Tage. Dann Tag berechnet und dann verschoben, wobei ich da Temperaturunterse werde, dass sie nicht zu gewaltig sind.

Niederschlagsmenge; kommt noch.

Beitrag von Wolfram Lande vom 31. Juli 2009, 11:26

Bewölkung ändert sich schon mal täglich. Die Daten für die drei folgetage liegen zumindest schon mal in Dateien

Stand der Dingte://www.newterritory.de/anni/wetterkarte/wetterkarte.php

Beitrag von Saeed Habib vom 31. Juli 2009, 17:02

Aber die Bewölkung täglich ändern is doof. Schließlich bewegen sich die heute auf morgen, sondern von vorhin auf jetzt und so

Beitrag von Leopold I. vom 31. Juli 2009, 18:04

Das Wetterskript sollte eine GIF-Animation erstellen, in der sich die hinwegschieben und in der man die wabernden Hochs und Tiefs sehen kann.

Beitrag von Wolfram Lande vom 31. Juli 2009, 19:48

Die Bewölkung könnte ich auch noch alle 3 oder 6 Stunden machen, ab auch nicht gerade klein.

Alleine die Stadt Genepohl hat eine Fläche von 3542 km²

Aber ich werde mal schauen was ich noch schönes machen lässt.

Beitrag von Alessi Modesto vom 31. Juli 2009, 21:26

Geil, wenn ich das mal so salopp ausdrücken darf, ich bin ein wenig neidisch.

Beitrag von Wolfram Lande vom 1. August 2009, 05:17

Ich habe mir aber nun doch überlegt, lieber die ganze Karte zu gittern und das Wetter zu berechnen und das dann in einem Array zu speichern und das zu lassen wobei sich die Wolken bei Regen vermindern und so weiter. Dann kann ich immernoch die uninteressanten Orte ausblenden. Das wird Arbeit, und damit werde ich heute bestimmt nicht mehr fertig, v php eigentlich gar keine Ahnung habe.

Btw, Danke!

Beitrag von Wolfram Lande vom 1. August 2009, 06:40

### Also ca solche Gitter.

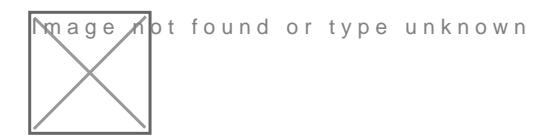

Beitrag von Saeed Habib vom 1. August 2009, 13:46

Schaut doch gut aus... wieso machst Du nich gleich für die ganze Karte? Das

Tipp: Wenn Du nen Array in der Datenbank speichern willst, nimm serialize()

Beitrag von Leopold I. vom 1. August 2009, 14:37

So ne Wetterkarte für die Weltkarte wäre mal geil. Ein Riesenauf verschiedenster Klimazonen, aber es würde sicherlich d nationenübergreifende Wetterkatastrophen-Sim-Ereignis ermöglichen. I Wetterdienst könnte vor Unwettern warnen usw. Und vielleicht stürzt auc eines Präsidenten ins Meer.

Beitrag von Oberster Hirte vom 1. August 2009, 14:50

Wär so kein Problem. Bei mir ist es auch so geregelt, dass ic Wettereckdaten angeben kann, die in einer Datenbank gespeichert sind. I Orte wären kein Problem..

Beitrag von Wolfram Lande vom 1. August 2009, 16:27

#### [Zitat von Saeed](https://www.mn-marktplatz.de/wcf/index.php?page=Thread&postID=41564#post41564) Habib

Tipp: Wenn Du nen Array in der Datenbank speichern willst, nimm serialize()

Sagte Google auch ...

### [Zitat von Oberste](https://www.mn-marktplatz.de/wcf/index.php?page=Thread&postID=41566#post41566)r Hirte

Wär so kein Problem. Bei mir ist es auch so geregelt, dass ich für j Wettereckdaten angeben kann, die in einer Datenbank gespeichert s zusätzliche Orte wären kein Problem..

Ich möchte aber die Wolkendecke darstellen, zumindest so ein bisschen. Mit Im Prinzip habe ich das schon ausgewerkelt, das Problem ist die Übersi und meine Faulheit nun. Und dass ich kaum noch schlafe. Irgendwie Schlafstörungen.

Bei Wetter ist es nun aber so: Es wiederholt sich. Und das sogar relativ sch Siehe hibettp://www.gerhards.net/astro/wolken\_200705.html

In unseren Breiten sind nur die Wirbel mal stärker und mal schwächer und r südlicher. Aber im Prinzip ist es alles immer das gleiche. Man könnte daher mit Wirbeln arbeiten und am Äquator mit den Passa  $A$ uto $\ldots$ ). Aber: Wie realisiere ich das? Optimal wäre es wenn jemand mal eine rechteckige Karte von der CartA hi damit ich den Globus fertig bekomme. Dann könnte ich das evtl damit lösen. Ansonsten sehe ich nur die Chance, meinen Irkanien Ausschnitt zu nehmen.

Beitrag von Hank Scorpio vom 1. August 2009, 19:56

Ohne all zu viel Ahnung zu haben, aber könnte man nicht einfach animier Wolkenkarten randomisiert drüberlegen? Zu jeder cloudmap würde ein entsprechendes Temperaturenset zugeweisen. Wetter nur noch täglich gewächselt werden.

Nur so eine Idee.

Beitrag von Wolfram Lande vom 1. August 2009, 20:29

Ich überlegte auch schon ob ich nciht einfach Wolken drüberschieben und d aber irgendwie ist das auch halbgar da irkanien in einer konvektionszone wird das am äquator unreallistisch.